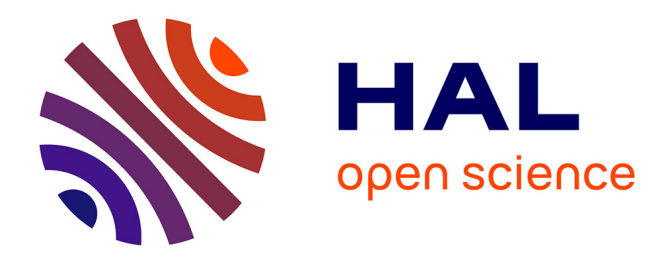

# **Comment évaluer la place de l'agriculture dans l'économie française et dans l'emploi ?**

Alizée Juanchich

#### **To cite this version:**

Alizée Juanchich. Comment évaluer la place de l'agriculture dans l'économie française et dans l'emploi ?. 2013, 61 p. hal-01208956

# **HAL Id: hal-01208956 <https://hal.science/hal-01208956>**

Submitted on 6 Jun 2020

**HAL** is a multi-disciplinary open access archive for the deposit and dissemination of scientific research documents, whether they are published or not. The documents may come from teaching and research institutions in France or abroad, or from public or private research centers.

L'archive ouverte pluridisciplinaire **HAL**, est destinée au dépôt et à la diffusion de documents scientifiques de niveau recherche, publiés ou non, émanant des établissements d'enseignement et de recherche français ou étrangers, des laboratoires publics ou privés.

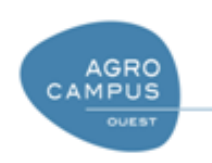

**Agrocampus Ouest** Département d'Economie rurale et 3 rue des archives de gestion 65 rue de Saint Brieuc CS 84215 35042 Rennes Cedex Tel : 02 23 48 54 12

occidentale **Université de Bretagne Occidentale** CS 93837 29238 Brest Cedex Tel : 02 98 01 60 00

Mémoire de Fin d'Études

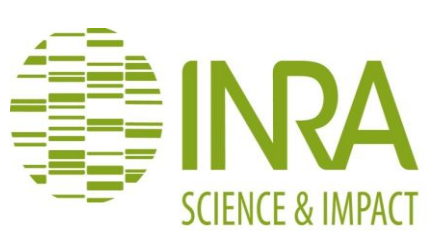

**INRA UMR 1302 SMART** 4 allée Adolphe Bobierre CS 61103 35011 Rennes Cedex Tel : 02 23 48 53 82

## **Master professionnel en Sciences de la Mer et du Littoral**

Année universitaire : 2012-2013

Spécialité : Economie appliquée à l'agriculture, à la mer et à l'environnement

Option : Terre

# **Comment évaluer la place de l'agriculture dans l'économie française et dans l'emploi ?**

Par : Alizée JUANCHICH

*Volet à renseigner par l'enseignant responsable de l'option/spécialisation* Bon pour dépôt (version définitive)  $\Box$ *ou son représentant* Date : ..../.../... Signature

Autorisation de diffusion : Oui  $\square$  Non $\square$ 

*Devant le jury :* Soutenu à Rennes le : 27/09/2013 *Sous la présidence de :* Maryline HUCHET-BOURDON

Maître de stage : Alexandre GOHIN

Enseignant référent : Maryline HUCHET-BOURDON

Autres membres du jury : Philippe LE GOFFE, professeur

"*Les analyses et les conclusions de ce travail d'étudiant n'engagent que la responsabilité de son auteur et non celle d'AGROCAMPUS OUEST".*

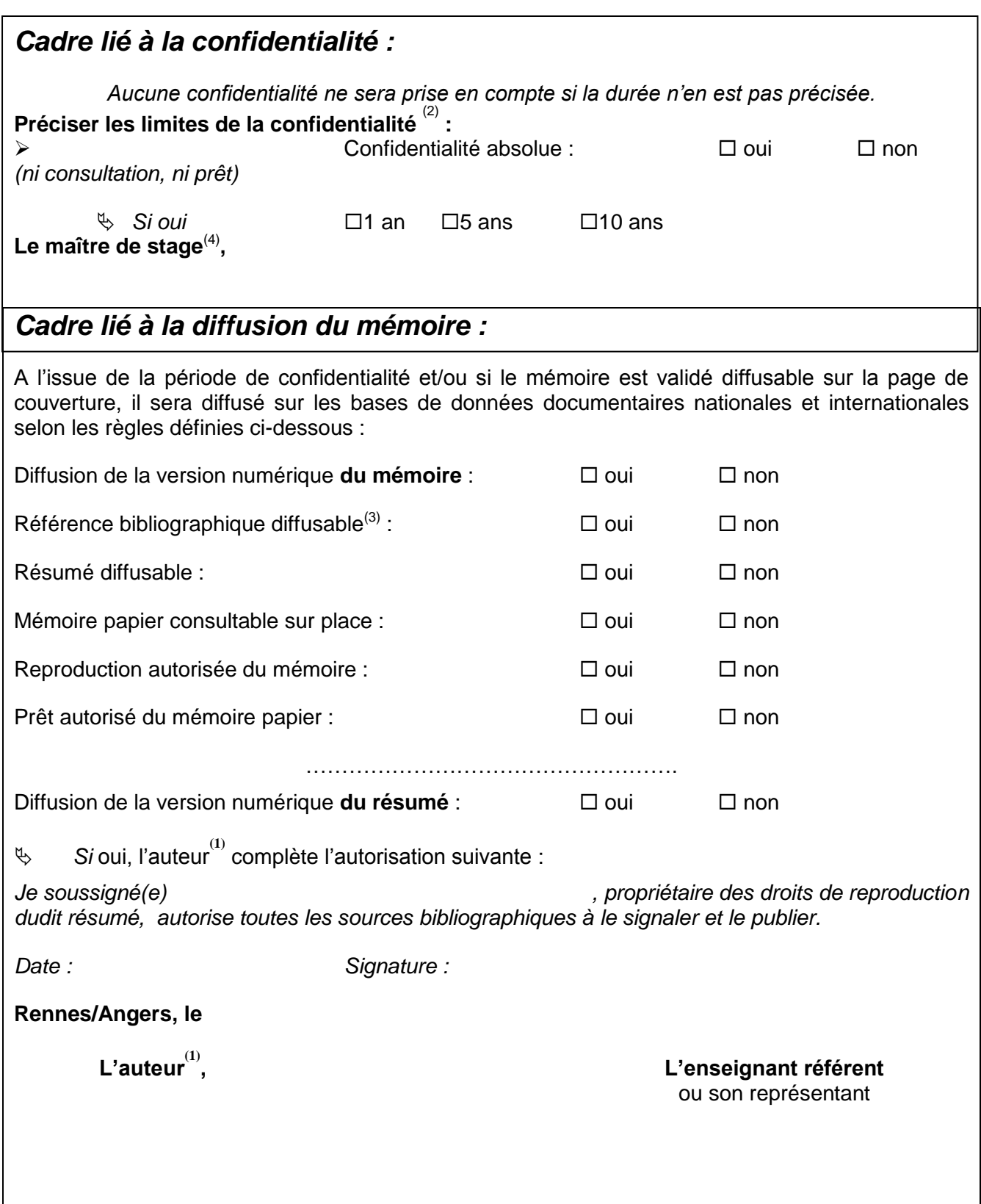

*(1) auteur = étudiant qui réalise son mémoire de fin d'études*

*<sup>(2)</sup> L'administration, les enseignants et les différents services de documentation d'AGROCAMPUS OUEST s'engagent à respecter cette confidentialité.*

*<sup>(3)</sup> La référence bibliographique (= Nom de l'auteur, titre du mémoire, année de soutenance, diplôme, spécialité et spécialisation/Option)) sera signalée dans les bases de données documentaires sans le résumé.*

*Je tiens ici à remercier*

*Alexandre Gohin pour m'avoir donné l'opportunité de faire ce stage.*

*Maryline Huchet-Bourdon de m'avoir aidé et suivi tout le long de ce stage mais aussi, durant le master.*

*Philippe Le Goffe d'avoir accepté d'être membre du jury de ma soutenance et pour ces précieux encouragements.*

*Mes amis, mes collègues et ma famille pour le soutien et les idées qu'ils ont pu m'apporter.*

## **Glossaire**

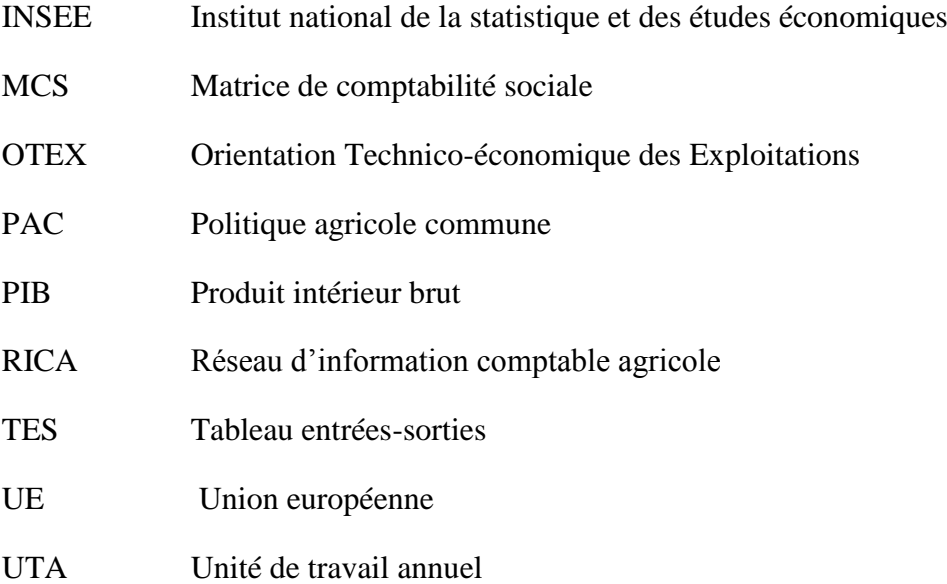

## Plan du mémoire

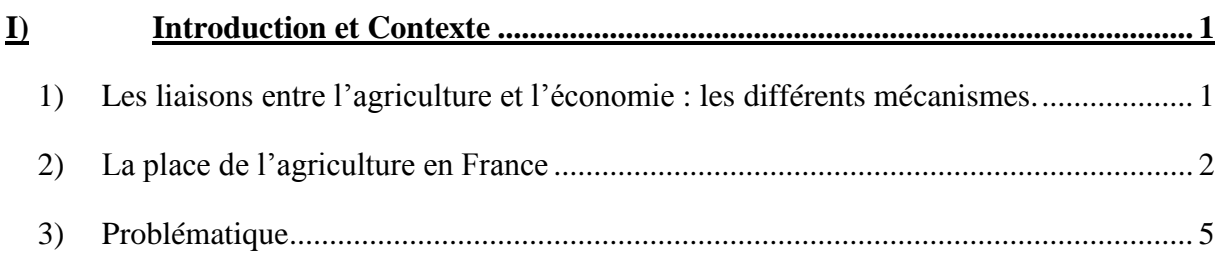

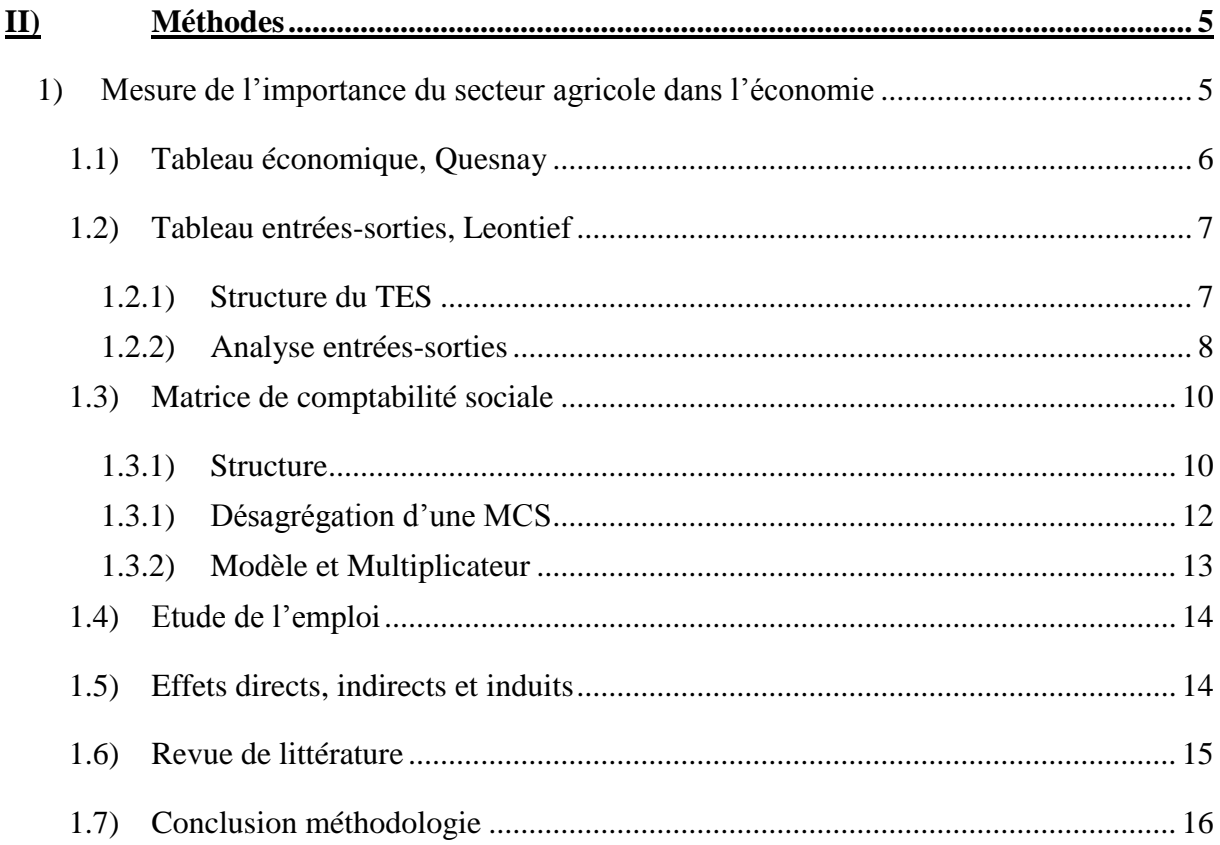

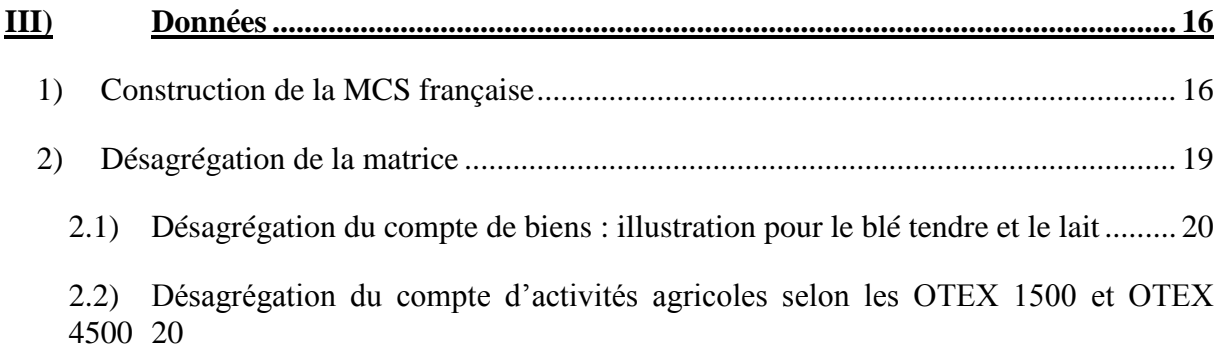

![](_page_6_Picture_8.jpeg)

![](_page_6_Picture_9.jpeg)

![](_page_6_Picture_10.jpeg)

# <span id="page-7-0"></span>**I) Introduction et Contexte**

L'agriculture est un secteur stratégique économiquement, politiquement et socialement. L'importance du budget de la Politique Agricole Commune dans le budget total de l'Union Européenne est un signe de la volonté des pouvoirs publics de maintenir et développer ce secteur.

Dans cette partie, nous allons, dans un premier temps, distinguer d'un point de vue théorique les liens entre l'agriculture et l'économie puis nous verrons la place de l'agriculture en France au travers de chiffres clés.

### <span id="page-7-1"></span>**1) Les liaisons entre l'agriculture et l'économie : les différents mécanismes.**

De nombreuses études ont montré l'importance du rôle de l'agriculture dans la croissance économique d'un pays et dans son développement dont notamment Kuznets, 1965. Il établit que l'agriculture concourt à la croissance économique au travers de quatre contributions. Tout d'abord, le secteur agricole offre des denrées alimentaires de première nécessité pour les ménages et des matières premières nécessaires à la production industrielle et particulièrement pour l'industrie agroalimentaire. De plus, l'activité agricole permet de générer un surplus qui peut être épargné puis investi. De la même manière, l'agriculture engendre un revenu pour les populations rurales permettant la consommation de biens et de services provenant d'autres secteurs de l'économie. Enfin, le commerce international agricole permet d'assouplir les contraintes de change. Ces quatre contributions dessinent les liaisons entre les différents agents économiques qui interagissent entre eux.

Au travers de cette première analyse théorique, nous observons que l'agriculture est liée au reste de l'économie grâce à deux relations : une relation de production et une relation de consommation. La première relation modélise les relations de production entre l'agriculture et sa filière. En amont, la production agricole nécessite des biens intermédiaires produits par d'autres secteurs comme les biens d'équipements, les produits phytosanitaires, etc. En aval, les biens agricoles sont nécessaires à la fabrication d'autres produits. L'agriculture est ainsi intégrée dans une filière. La seconde relation est une relation de consommation. Le revenu généré par l'activité agricole permet aux ménages agricoles de consommer des biens et services agricoles et non agricoles. Ce revenu permet également à ces ménages d'épargner.

Il existe des effets d'entraînement entre le niveau de production agricole et le niveau de production des autres secteurs de l'économie (Diao et al, 2007). En effet, de par les relations qu'il entretient avec le reste de l'économie, sa croissance est liée à la croissance des autres secteurs et inversement. Si le secteur agroalimentaire, principale liaison de production aval, augmente sa production et par suite augmente ses consommations intermédiaires en produits agricoles alors le secteur agricole, national ou international, verra sa production augmenter pour satisfaire cette nouvelle demande. De la même façon, le secteur agricole, par ses liens de production en amont, peut engendrer le développement des autres secteurs de l'économie. D'un point de vue de la demande, la démographie joue un rôle primordial dans la croissance du secteur agricole. Produisant des biens de première nécessité, la hausse de la population entraîne inévitablement une croissance du secteur agricole et agroalimentaire.

## **2) La place de l'agriculture en France**

<span id="page-8-0"></span>En France, depuis 2006, la part de l'agriculture dans le PIB est stabilisée à 1,6% pour une valeur ajoutée brute de 30 milliards d'euros (source INSEE). En y ajoutant l'industrie agroalimentaire, cette part s'élève à 3% du PIB. L'importance de l'agriculture dans le PIB est en diminution constante depuis 1980 comme le montre [Graphique 1.](#page-8-1)

![](_page_8_Figure_2.jpeg)

<span id="page-8-1"></span>**Graphique 1 Répartition de la valeur ajoutée brute selon les branches** 

Toutefois, la valeur ajoutée brute créée par l'agriculture ne cesse de s'accroître depuis 1980, pour passer de 17 milliards d'euros en 1980 à 35,8 milliards d'euros en 2012 ; comme le montre le [Graphique 2](#page-8-2) ci-dessous.

![](_page_8_Figure_5.jpeg)

<span id="page-8-2"></span>**Graphique 2 Valeur ajoutée brute par branche d'activité**

L'augmentation de la valeur ajoutée créée par l'agriculture est néanmoins faible en comparaison de la croissance de secteurs comme les services marchands et non marchands.

La production agricole française est évaluée à 72 milliards d'euros en 2011 (source INSEE). Il s'agit de la première production agricole de l'Union européenne.

Grand pays producteur, la France a une balance commerciale des produits agricoles, bruts ou transformés, excédentaire. Les exportations de ces biens s'élèvent à 57,7 milliards d'euros et les importations à 46,6 milliards d'euros. Alors que la balance commerciale française est déficitaire de plus de 50 milliards d'euros ; déficit essentiellement causé par les importations d'énergie, la balance commerciale agricole et agroalimentaire est excédentaire de 11 milliards d'euros en 2011 (source INSEE). Les principaux produits exportés sont les céréales, les vins et spiritueux, les animaux vivants et les produits laitiers. A l'inverse, la France doit importer massivement des fruits, des poissons, du tabac et des tourteaux. Les secteurs agricoles et agro-alimentaires ont donc une place importante dans les échanges commerciaux français. Les principaux partenaires commerciaux de la France pour ces biens sont les membres de l'Union Européenne avec près de 75% des exportations allant vers l'UE et 70% des importations provenant de l'UE (source INSEE).

Le territoire métropolitain français est occupé à 56% par des sols agricoles. Aussi, l'agriculture a une place importante dans le paysage français. Les régions ayant la part de surface agricole utile la plus importante, relativement à la taille totale de la région, sont situées dans la zone Nord-Ouest de la France.

La France recense 515 000 exploitations en France en 2010 (source Agreste). Les deux tiers de ces exploitations sont des moyennes ou grandes exploitations.

#### **Définitions**

La Production Brute Standard (PBS), exprimée en euros, traduit le potentiel de production des exploitations

Les exploitations sont classifiées en trois classes de dimension économique :

- Les petites exploitations, dont la PBS est inférieure à 25 000 euros
- Les moyennes exploitations dont la PBS est comprise entre 25 000 et 100 000 euros
- Les grandes exploitations dont la PBS est supérieure à 100 000 euros

*Source Agreste*

Le nombre d'exploitations ne cesse de diminuer depuis 1980, les petites exploitations sont remplacées au profit de grandes exploitations. En effet, le nombre de grandes exploitations progresse continuellement ce qui traduit l'agrandissement de la superficie des exploitations maintenues.

![](_page_10_Figure_0.jpeg)

<span id="page-10-0"></span>**Graphique 3 Répartition des exploitations par OTEX**

Le [Graphique 3](#page-10-0) montre que trois spécialisations regroupent à elles seules plus de la moitié des exploitations : les grandes cultures, les bovins lait et la viticulture. Comme nous l'avons vu précédemment, il s'agit également des exploitations produisant les biens les plus exportés par la France : céréales, produits laitiers et vins et spiritueux.

L'emploi agricole n'occupe aujourd'hui qu'une faible part de la population active avec seulement 3,3% d'actifs agricoles et 5,6% de l'emploi total national en y ajoutant les industries agroalimentaires (source Agreste). Cette part ne cesse de diminuer pour l'agriculture pour passer de 9,3% en 1980 de l'emploi total à 3,3% en 2011. L'emploi dans les industries agroalimentaires reste relativement stable avec une baisse de 0,3% en 30 ans (source INSEE).

En agriculture, contrairement à la majorité des autres secteurs de l'économie, le travail familial non salarié représente une place importante dans l'emploi. Ce travail non salarié décroît en nombre depuis 1980, mais représente toujours une part important de l'emploi agricole par rapport au travail salarié qui se maintient mais reste faible en proportion. L'emploi agricole peut être décomposé en quatre statuts distincts : les chefs d'exploitations et coexploitants, les conjoints non exploitants, les autres actifs familiaux et les salariés qui peuvent être permanents ou saisonniers.

La famille prend une place prépondérante dans le travail agricole avec 80% du travail agricole effectué par une main d'œuvre familiale qu'il s'agisse des chefs d'exploitations, des conjoints ou d'aides familiales. Dans les moyennes et grandes exploitations, les chefs d'exploitations effectuent 57% du travail total nécessaire à la production. En ce qui concerne le travail salarié, il ne touche que 2,5% des exploitations. (Source Agreste)

D'un point de vue du temps de travail, 80% des exploitants travaillent à temps complet. Les salariés travaillent pour 66% à temps plein (source RICA).

## **3) Problématique**

<span id="page-11-0"></span>Ces différents chiffres montrent une importance, somme toute, relative de l'agriculture en France, fort sur le territoire et de plus en plus faible dans l'économie et dans l'emploi bien qu'il existe d'importants contrastes entre les régions. L'agriculture fait néanmoins l'objet de débats passionnés, notamment sur le soutien budgétaire qu'elle obtient au travers de la PAC qui correspond à 40% du budget européen, ou sur les incidences qu'elle a sur les ressources naturelles et l'environnement.

Pour éclaircir ces débats, il est important de mieux comprendre la contribution effective de l'agriculture à la richesse de l'économie nationale. Il convient donc de comprendre comment évaluer la contribution de l'agriculture dans l'économie nationale et comment évaluer les effets d'entraînement qu'elle peut avoir sur l'ensemble de l'économie et sur l'emploi.

Pour répondre à cette problématique, la méthodologie des tableaux entrées-sorties et plus largement, l'analyse à partir de la matrice de comptabilité sociale sont pertinentes et offrent une vue d'ensemble de l'économie française ainsi que les liaisons entre les agents économiques qui la composent. De plus, elles permettent d'étudier l'impact d'un choc sur l'agriculture et l'industrie agroalimentaire.

Dans une première partie, ce mémoire exposera historiquement les évolutions de ces méthodologies, en partant du tableau économique proposé par les physiocrates, puis du tableau entrées-sorties de Leontief, pour finir par la méthodologie de la matrice de comptabilité sociale.

Dans une seconde partie, la construction de la matrice sera expliquée. Pour illustrer au mieux notre problématique, notre matrice sera désagrégée pour faire apparaitre les exploitations et les biens qui prennent une place importante dans l'agriculture française.

Dans une troisième, l'impact d'un choc sur l'agriculture sera analysé par le biais d'une modification des politiques publiques et par l'obtention de nouveaux marchés internationaux, et les effets d'entraînement de l'agriculture sur l'ensemble de l'économie et particulièrement sur la création d'emploi.

# <span id="page-11-1"></span>**II)Méthodes**

#### **1) Mesure de l'importance du secteur agricole dans l'économie**

<span id="page-11-2"></span>La mesure de l'importance du secteur agricole dans une économie nationale peut se faire de différentes façons. L'analyse à partir d'enquêtes ou de recensements permet d'identifier les personnes liées à l'agriculture, et dans quelle part leur revenu y est attaché. De plus, il est possible par le biais des fournisseurs et donc des échanges de matières premières de déterminer les liaisons entre les secteurs productifs. Cette méthode ne peut être que partielle à l'échelle nationale car elle nécessite un recensement des activités agricoles dans leur ensemble, recensement coûteux en temps.

Afin de calculer cette importance, les modèles entrées-sorties, en plus de transcrire l'ensemble des flux de l'économie, modélise l'impact sur les autres secteurs d'un choc sur le secteur agricole au travers de multiplicateurs. La continuité de ce modèle est l'analyse de la matrice entrées-sorties, qui donne des informations supplémentaires sur l'effet d'un choc sur l'ensemble de l'économie.

Toutefois ces modèles sont statiques, il existe des modèles dynamiques dits d'équilibre général calculable qui permettent aussi d'analyser l'impact d'un choc sur l'ensemble de l'économie. Leur principe est équivalent à la matrice de comptabilité sociale bien que des hypothèses soient reformulées pour représenter au mieux la réalité.

Ces modèles d'équilibre général calculable demandent une quantité d'information très importante que ce soit sur la structure des flux de l'économie mais aussi sur les comportements des agents. Pour cela, nous avons choisi d'utiliser les modèles entrées-sorties et de la matrice de comptabilité sociale qui constituent une étude intermédiaire entre des enquêtes statistiques ne permettant pas d'analyser l'impact d'un choc et les modèles d'équilibre calculable.

Dans cette partie, nous allons étudier historiquement, la construction progressive des modèles entrées-sorties et de la matrice de comptabilité sociale, en commençant par la vision des physiocrates.

#### <span id="page-12-0"></span>1.1) Tableau économique, Quesnay

Les premiers travaux portant sur l'analyse de la contribution de l'agriculture dans l'économie remonte à Quesnay (1694-1774) et aux tableaux économiques dans Mirabeau & Quesnay, *Philosophie rurale*. Quesnay soutient que seule l'activité agricole et les autres activités utilisant les ressources naturelles permettent de générer de la richesse. Il modélise le circuit économique comme suit :

![](_page_12_Figure_6.jpeg)

<span id="page-12-1"></span>Les dépenses permettent la production qui elle-même engendre du revenu et permet les dépenses.

Le tableau économique modélise l'ensemble des relations entre les différents agents de l'économie. Les agents économiques sont répartis en trois classes (Poulon, chapitre 2, 1996) :

- les fermiers qui sont la classe productive, créateur de richesse
- les propriétaires fonciers, détenteurs de la terre
- les artisans qui transforment les richesses du sol en d'autres biens sans créer de valeur ajoutée. Le travail, pour les physiocrates, ne génère par de valeur, seule la terre en crée.

La tableau économique modélise l'ensemble des flux circulants entre ces trois classes . Pour chaque classe, les dépenses sont égales aux recettes : le circuit est équilibré.

### <span id="page-13-0"></span>1.2) Tableau entrées-sorties, Leontief

Léontief (1905-1999) ira plus loin pour évaluer la contribution de l'ensemble des secteurs à la croissance économique au travers des tableaux entrées- sorties.

Le tableau entrées-sorties distribue l'ensemble des ressources dont a disposé l'économie d'une entité (un pays, une région...) sur une période donnée (année, trimestre...), en fonction de leur poste d'utilisation (Poulon, chapitre 4, 1996).

#### <span id="page-13-1"></span>1.2.1)Structure du TES

Le TES est donné par les instituts nationaux de statistiques et, est décomposé en cinq soustableaux comme le montre le [Tableau 1](#page-13-2) ci-dessous.

<span id="page-13-2"></span>![](_page_13_Picture_174.jpeg)

Le tableau des ressources en produits donne le total des ressources en produits, au prix de base, dont dispose l'économie sur une période donnée selon leurs provenances (production domestique ou importation). De plus, il ventile pour chaque produit le montant des marges de transport et commerciales ainsi que les impôts et les subventions sur les produits, pour déterminer ainsi le total des ressources de l'économie au prix d'acquisition.

Le tableau des entréess intermédiaires répertorie l'ensemble des consommations intermédiaires des branches en produits. En colonne, il détermine la valeur de chaque produit détruit ou transformé lors du processus de production des branches. Il permet ainsi de connaître la valeur totale des consommations intermédiaires de chaque branche.

Le tableau des emplois finals permet de décomposer les emplois finals selon les dépenses de consommation finale, la formation brute de capital, et les exportations. Chacun des deux premiers postes peut être décomposé en fonction de l'agent utilisant ces ressources.

Ces trois tableaux permettent de calculer l'équilibre ressources emplois (ERE). Le total des ressources au prix d'acquisition est égal à la somme des consommations intermédiaires et des emplois finals, pour chaque produit.

Le compte de production par branche inventorie la valeur ajoutée par branche comme différence entre la production des branches et leurs consommations intermédiaires. Il distribue les ressources selon les branches et non selon les produits. De plus, il permet de noter les transferts de produits entre branches (une branche ne produisant pas toujours un unique produit).

Le compte d'exploitation distribue la valeur ajoutée des branches selon la rémunération du travail salarié, l'excédent brut d'exploitation, les impôts et subventions.

Ainsi la structure du tableau entrées-sorties permet d'identifier le total des ressources disponibles pour une entité donnée sur une période donnée et la manière dont ont été utilisées ces ressources.

#### <span id="page-14-0"></span>1.2.2) Analyse entrées-sorties

L'objectif de l'analyse entrées-sorties est d'évaluer le niveau de production de chaque branche pour une demande donnée et d'évaluer l'effet d'une variation de la demande finale d'un secteur sur l'ensemble des branches de l'économie. Il permet la planification de la production. Il est alors possible de calculer l'effet d'une variation de la demande pour un bien donné, sur l'ensemble des branches de production (Sadoulet & De Janvry, 1995).

L'hypothèse est faite qu'il existe un excès de capacité de production pour l'ensemble du système productif, c'est-à-dire que l'offre n'est pas contrainte. La production est guidée uniquement par la demande ; en conséquence une augmentation de la demande sera satisfaite par une augmentation de la production, et inversement une baisse de la demande sera compensée par une baisse de la production ; et non par une variation des prix (Diao et al, 2007). Le modèle entrées-sorties est un modèle à prix fixes.

L'idée sous-jacente du modèle est que la quantité de biens du secteur i nécessaire à la production du secteur j est proportionnelle à la quantité totale de production du secteur j. Autrement dit, les consommations intermédiaires sont des proportions fixes de la production. La production totale d'un secteur i sera égale à la somme des demandes intermédiaires des autres secteurs et à la demande finale en ses produits. Ainsi, les propensions à dépenser des branches en consommations intermédiaires sont fixes (Davoust-Bossard, 2001).

Si la demande finale des biens produits par le secteur i augmente alors la quantité de biens produits par le secteur i augmentera, tout comme les demandes intermédiaires du secteur i pour les autres secteurs ce qui entraînera une augmentation de la production des autres secteurs.

Les ressources disponibles dans l'économie sont données par l'offre de biens de chaque branche  $x_j^1$ , dont la valeur est égale à la somme des consommations intermédiaires  $t_{ij}$  et de la valeur ajoutée. Ces données sont disponibles dans le sous-tableau compte de production par branche du TES.

La demande totale de biens pour chaque secteur  $x_i$  est égale à la somme des consommations intermédiaires t<sub>ij</sub> et des emplois finals y<sub>i</sub> (consommation finale des ménages et des administrations, formation brute de capital et exportations).

Le modèle étant équilibré, à chaque dépense correspond une recette, les ressources disponibles dans l'économie sont égales à la demande totale soit à la somme des consommations intermédiaires et des emplois finals.

 $Ainsi : X = Ti + Y$  (1)

<u>.</u>

avec  $X:$  ressources disponibles, vecteur composé des coefficients  $x_i$ 

Y : emplois finals, vecteur constituée des coefficients y<sup>i</sup>

T : consommations intermédiaires, matrice composée des coefficients tij

i: vecteur unité

Or, les consommations intermédiaires sont une proportion fixe de la production totale aussi  $T = AX$  (2)

A est la matrice entrées-sorties composée des coefficients dits de Leontief, définis comme le rapport des consommations intermédiaires d'un secteur j en biens d'une autre branche i sur la production totale du secteur j :  $a_{ii} = t_{ii} / x_{i}$ . Cela correspond à la part d'un bien intermédiaire i nécessaire à la production d'une unité de bien final j. Autrement dit, la matrice des coefficients de Leontief donne la propension à dépenser en un produit i de la branche j pour la production de bien j.

 $<sup>1</sup>$  Les indices i correspondent aux produits en lignes et les indices j correspondent aux branches</sup>

En incluant l'équation (2) dans l'équation (1) les ressources disponibles peuvent s'écrire comme suit :

$$
X=AX+Y
$$
  
soit X = (1-A)<sup>-1</sup>Y (3)  
et par suite dX/dY=(I-A)<sup>-1</sup> (4)

Grâce à l'équation (4), il est possible de calculer le multiplicateur entrées-sorties, soit l'effet d'une variation de la demande dY sur l'offre X.

Ce modèle permet de quantifier l'impact d'une modification de la demande d'un produit donné sur l'ensemble des branches de production car il met en évidence les liaisons entre les secteurs par le biais des consommations intermédiaires.

#### <span id="page-16-0"></span>1.3) Matrice de comptabilité sociale

La Matrice de Comptabilité Sociale est une extension du tableau entrées-sorties proposé par Leontief. Le TES donne une image partielle de l'économie car il ne donne que les transactions entre les branches d'activités. La MCS permet de visualiser l'ensemble des flux monétaires s'effectuant au sein d'une entité donnée sur une période donnée.

#### <span id="page-16-1"></span>1.3.1)Structure

Une Matrice de Comptabilité Sociale est une matrice carrée prenant en considération l'ensemble des flux et des agents d'une économie [\(Tableau 2\)](#page-17-0).

Une Matrice de Comptabilité Sociale représente, par compte, les dépenses en colonnes et les ressources en lignes. A chaque intersection non nulle correspond une transaction entre les différents comptes. Le total des ressources en lignes est égal au total des dépenses en colonnes correspondantes : la matrice est équilibrée.

Une MCS est composée de six comptes :

- Les activités
- $\bullet$  Les biens
- Les facteurs de production
- Les institutions domestiques
- Le compte de capital
- Le reste du monde

(4)

![](_page_17_Picture_276.jpeg)

<span id="page-17-0"></span>**Tableau 2 Structure Matrice de Comptabilité Sociale** Les activités représentent les secteurs productifs de l'économie. Leurs dépenses sont constituées des consommations intermédiaires, des impôts sur la production et de la rémunération des facteurs, qui décompose la valeur ajoutée en rémunération du capital et du travail. Les recettes des activités sont les subventions d'exploitation éventuelles données par les institutions publiques et les ventes des biens produits.

L'offre totale de biens en valeur est composée des produits par branches, des marges commerciales et de transports, des impôts sur les produits ainsi que des importations. L'utilisation des biens est formée des consommations intermédiaires, des consommations finales des institutions publiques et privées, de la formation brute de capital et des exportations. Les recettes du compte de biens sont aussi constituées des subventions sur les produits.

Le revenu des facteurs de production est reversé aux institutions ; le compte des facteurs est par définition équilibré.

Les ressources des institutions publiques sont les impôts prélevés. Leurs dépenses sont les subventions accordées aux activités et aux biens en plus des consommations finales.

Les institutions privées tirent leurs ressources du revenu de la détention des facteurs ainsi que du reste du monde. Leurs dépenses sont constituées de l'épargne et des consommations finales des produits.

Le compte de capital équilibre l'investissement total et l'épargne totale.

Le compte du reste du monde représente l'ensemble des flux entre l'économie étudiée et le reste du monde. Ses recettes sont composées exclusivement des importations et ses dépenses proviennent des exportations et des transferts avec les institutions.

Le TES évoque uniquement l'intersection des comptes d'activités et de biens représentant les consommations intermédiaires. La MCS représente l'ensemble des transactions monétaires entre les comptes économiques.

#### <span id="page-18-0"></span>1.3.1)Désagrégation d'une MCS

Selon les besoins de l'étude, il est possible de désagréger les comptes de la matrice.

Les institutions privées et notamment les ménages peuvent être agrégés en un unique ménage représentatif ou au contraire être désagrégés selon leurs catégories socioprofessionnelles ou leurs revenus, par exemple.

Il est également possible de désagréger les activités ou les produits pour faire apparaître plus précisément les flux s'y rapportant.

Les matrices des comptabilités sociales sont des outils flexibles qui peuvent être utilisées pour de nombreux sujets d'études, il est possible de mettre en évidence des questionnements précis.

#### <span id="page-19-0"></span>1.3.2)Modèle et Multiplicateur

L'objectif ici est d'étudier les liaisons entre l'ensemble des comptes de l'économie et d'analyser l'impact d'une injection dans un compte sur l'ensemble de l'économie.

Le principe est de partitionner les comptes en deux groupes : les comptes endogènes et les comptes exogènes. Pour les comptes endogènes, une variation de revenu sera immédiatement suivie d'une modification des dépenses (Léon & Surry, 2009). Les comptes exogènes sont les comptes où le revenu et les dépenses sont indépendants : une augmentation de revenu n'entraînera pas une baisse des dépenses pour ces comptes. Ces comptes sont les institutions publiques, le compte de capital et le reste du monde. Ceux sont ces comptes qui peuvent subir un choc. (Sadoulet & De Janvry, 1995)

Deux hypothèses sont faites, elles sont les mêmes que pour l'analyse entrées-sorties mais elles sont valables à l'échelle de tous les comptes et non que pour le comptes d'activités. Tout d'abord, l'offre n'est pas contrainte et la production est guidée uniquement par la demande. Il existe un excès des capacités de production qui permet, sans variation de prix, de satisfaire une augmentation de la demande en augmentant la production ; et inversement une baisse de la demande sera palliée par une baisse de la production. De plus, les coefficients de dépenses de l'ensemble des comptes endogènes sont fixes. Chaque dépense représente une proportion fixe des dépenses totales. Le modèle étant équilibré, les dépenses sont égales aux recettes, ainsi les dépenses de chaque compte sont proportionnelles au revenu de chaque compte. Si le revenu d'un compte endogène augmente alors les dépenses augmenteront tout en conservant la même proportion fixe de revenu. Aussi, les propensions marginales à dépenser sont égales aux propensions moyennes à dépenser. (Pyatt & Round, 1979)

L'idée du modèle est la même que pour le modèle entrées-sorties en prenant en considération l'ensemble de la matrice hormis les comptes exogènes.

Les dépenses totales sont égales à la somme des dépenses des comptes endogènes D et des comptes exogènes E (Roberts 1995). Le modèle étant équilibré, à chaque dépense correspond une recette et le total des recettes est égale au total des dépenses

Les dépenses totales peuvent s'écrire: X=D+E (1)

Avec X : dépenses totales ou revenu total

- D : dépenses des comptes endogènes
- E : dépenses des comptes exogènes

Les propensions à dépenser sont des proportions fixes du revenus, il est possible de construire une matrice A composée des coefficients  $a_{ii} = d_{ii}/x_i$  avec  $d_{ii}$  les dépenses du compte j pour le compte i et x<sup>j</sup> les dépenses totales du compte.

Les dépenses des comptes endogènes (D) sont une proportion fixe des dépenses totales (X)  $\alpha$  ainsi D=AX (2).

Par suite,  $X=AX+E$  soit  $X=(1-A)^{-1}E$  $E$  (3)

$$
\mathbf{d}'\mathbf{d}\mathbf{X}/\mathbf{d}\mathbf{E}=(\mathbf{I}\cdot\mathbf{A})^{-1}=\mathbf{M}
$$

Le multiplicateur MCS noté M est égal à  $(I-A)^{-1}$ .

L'équation (4) permet de calculer l'effet d'un choc exogène sur le revenu des comptes endogènes. Les dépenses étant des proportions fixes du revenu alors il est possible de calculer les nouvelles dépenses de chaque compte endogène.

Les chocs exogènes peuvent provenir, par exemple, d'une modification de la balance des paiements (hausse ou baisse des exportations), du gouvernement par le biais de subventions, d'une variation des stocks pour le compte de capital.

### <span id="page-20-0"></span>1.4) Etude de l'emploi

Une matrice de comptabilité sociale met en évidence, par le biais du compte des facteurs, le partage de la valeur ajoutée des secteurs d'activités, en rémunération du travail ou du capital.

Les dépenses en facteur travail étant considérées comme des proportions fixes de la dépense totale des branches, un choc sur un compte exogène entraînera une augmentation (ou inversement, une diminution) des dépenses totales et dans la même proportion une augmentation (ou une baisse) de la dépense en facteur travail. Connaissant le nombre d'emploi initial, avec un simple produit en croix, il est possible d'évaluer le nombre d'emploi gagné (ou perdu) par branche de l'économie.

#### <span id="page-20-1"></span>1.5) Effets directs, indirects et induits

Un choc exogène sur l'économie entraîne divers effets.

Le multiplicateur de la matrice de comptabilité sociale M peut être décomposé en quatre effets : M=I+C1+C2+C3 (Pyatt & Round, 1979 ; Sadoulet & De Janvry, 1995 ; Roberts 1995).

I est l'injection initiale dans l'économie, par exemple pour une augmentation d'un milliard des exportations d'un bien, la production augmentera d'un milliard pour satisfaire cette nouvelle demande. L'injection initiale est d'un milliard. Il correspond à l'effet direct.

L'effet C1 représente les effets de transfert résultant des interactions à l'intérieur d'un même compte. Dans cet exemple, il correspond à l'augmentation des dépenses en consommations intermédiaires et en facteurs. Ce sont des effets indirects.

Le multiplicateur entrées-sorties permet de calculer ces deux effets.

C2 et C3 sont les effets induits pris en compte dans le multiplicateur MCS.

L'effet C2 est un effet de boucle ouverte consécutif aux interactions entre les différents comptes. Une augmentation de la demande en facteur entraînera une augmentation des revenus des ménages et ainsi une augmentation de leur consommation.

L'effet C3 est un effet de boucle fermée circulant sur l'ensemble du système en revenant à l'origine. Pour finir notre exemple, l'augmentation de la consommation finale des ménages entraînera une augmentation de la production pour subvenir à ces nouveaux besoins.

La différence entre les multiplicateurs entrées-sorties et les multiplicateurs MCS permet de décomposer les effets directs et indirects d'un choc.

Le multiplicateur MCS permet de prendre en compte l'ensemble des liaisons amont et aval d'un secteur sur le reste de l'économie.

#### <span id="page-21-0"></span>1.6) Revue de littérature

La méthodologie de l'analyse de la matrice de comptabilité sociale a été de nombreuses fois utilisée pour étudier le développement de l'agriculture dans les pays en développement (Diao et al, 2007) mais aussi dans les pays développés (Harthoorn & Wossink, 1987).

Diao et al, 2007 utilisent cette méthodologie pour analyser les liens entre l'agriculture et la croissance économique en Ethiopie. Les auteurs de cet article montrent que les liaisons entre le développement de l'agriculture et le reste de l'économie sont plus importantes dans ce pays que les liaisons entre les autres secteurs productifs et l'économie.

Harthoorn & Wossink, 1987 travaillent sur l'agriculture hollandaise. Leur analyse entréessorties compare une économie sans agriculture où l'ensemble des biens agricoles seraient importés à une économie avec agriculture pour montrer l'importance de celle-ci. La contribution de l'agriculture sera alors calculée comme la perte de valeur ajoutée nette de la balance commerciale lorsque que l'ensemble de la demande agricole doit être importée et qu'il n'y a plus d'exportations de biens agricoles.

Roberts, 1994 a utilisé cette méthodologie pour prédire l'impact de la mise en place des quotas laitiers sur l'ensemble de l'économie. Cette chercheuse analyse la réduction de la production de lait de 4% au Royaume-Uni, soit un quota laitier de 600 milles tonnes. La perte d'emploi engendrée par cette mesure est de 6700 emplois. De plus, la perte des recettes d'activités se chiffre à 389 millions de livres dont 151 millions en agriculture. Cet article montre bien l'importance des effets induits des politiques publiques sur les autres secteurs productifs.

Cette méthodologie, par le fait qu'elle modélise l'ensemble des flux dans l'économie permet d'étudier d'autres sujets que l'agriculture. Landier et Thesmar, 2011, ont appliqué cette méthodologie au secteur des télécommunications en analysant l'impact sur l'emploi de l'attribution d'une quatrième licence mobile. Ces deux chercheurs ont utilisé la même méthodologie qu'énoncée précédemment. Leur matrice de comptabilité sociale est basée sur le tableau entrées-sorties français publié par l'INSEE désagrégé en 38 secteurs et biens. La conclusion de l'article est que l'attribution d'une nouvelle licence attribuée à un quatrième opérateur permet par une augmentation du pouvoir d'achat des ménages, la création de 17 000 emplois directs, indirects et induits dont 1 200 dans la branche agricole et 2 300 dans les industries agro-alimentaires.

### <span id="page-22-0"></span>1.7) Conclusion méthodologie

Le modèle MCS est une extension à l'ensemble de l'économie du modèle entrées-sorties. Ce dernier permet d'étudier les effets directs et indirects d'un choc sur les secteurs d'activités en prenant en compte les liaisons entres les secteurs. La matrice de comptabilité sociale modélise l'ensemble des flux de l'économie. Les multiplicateurs MCS permettent d'évaluer les effets induits d'un choc exogène sur l'ensemble de l'économie.

# <span id="page-22-1"></span>**III) Données**

Dans cette partie, nous allons voir comment est construite la matrice de comptabilité sociale. Dans un premier temps, la matrice sera désagrégée en 16 secteurs et biens. Pour ensuite faire apparaître les exploitations spécialisées en céréales et oléoprotéagineux ou en bovins lait, ainsi que les biens blé tendre et lait. Cette désagrégation nous permettra de mieux visualiser l'importance de ces exploitations et ces biens dans l'économie.

## <span id="page-22-2"></span>**1) Construction de la MCS française**

La matrice de comptabilité sociale peut être construite à partir des tableaux entréess-sortiess publiés par l'INSEE. Dans ce mémoire, la matrice est construite pour la France sur l'année 2011 à partir du tableau entrées-sorties disponible en Annexe I.

Les activités sont désagrégées en 17 branches et les biens en 17 produits homogènes. Les facteurs sont décomposés en facteur travail et en facteur capital.

Les comptes d'activités et de biens sont désagrégés comme suit :

![](_page_22_Picture_189.jpeg)

- OQ Administration publique, enseignement, santé humaine et action sociale
- RU Autres activités de services

#### <span id="page-22-3"></span>**Tableau 3 Désagrégation des comptes d'activités et de biens de la MCS**

Les branches OQ et RU sont agrégés dans ce mémoire pour faciliter la construction de la matrice.

La construction de la matrice se fait compte à compte.

#### Compte d'activités

Pour la colonne des dépenses des activités, le tableau des entréess intermédiaires du TES permet d'identifier rapidement les consommations intermédiaires des activités en biens. La rémunération des facteurs est donnée par branche dans le compte d'exploitations par les variables : rémunérations des salariés pour le facteur travail et l'excédent brut d'exploitation pour le capital.

Les impôts et les subventions sont également communiqués par le compte d'exploitations par le biais d'autres impôts sur la production et subventions d'exploitations.

Pour la ligne de revenu du compte d'activité, les ventes totales par branches sont accessibles dans le second tableau du compte de production par branche. Ce tableau ventile les productions des branches et des produits. Bien que les produits soient homogènes, une branche peut produire, dans une moindre mesure, d'autres produits. Les transferts agricoles concernent le vin, produit par la branche agriculture mais qui est classifié comme un bien agro-alimentaire et doit être transféré dans les biens C1 (Fabrication de denrées alimentaires, de boissons et de produits à base de tabac). Certains produits sont également des coproduits et sont inévitablement produits par une autre branche d'activités. Les ventes résiduelles correspondent à une production des branches non marchandes. Par exemple, de la vente de livre par une université (BRAIBANT M. & PILARSKI C, 2008).

Ainsi, les ventes totales sont décomposées grâce à ses transferts de production selon le [Tableau 4.](#page-23-0)

|                                 | <b>Ventes totales</b>            |                        | Biens |       |                |                |       |                |       |       |       |      |       | total production |       |                          |       |              |
|---------------------------------|----------------------------------|------------------------|-------|-------|----------------|----------------|-------|----------------|-------|-------|-------|------|-------|------------------|-------|--------------------------|-------|--------------|
| par branche<br>2011 en milliard |                                  | $\mathbf{A}\mathbf{Z}$ | DE    | C1    | C <sub>2</sub> | C <sub>3</sub> | C4    | C <sub>5</sub> | FZ    | GZ    | HZ    | IZ   | JZ    | KZ               | LZ    | $\ensuremath{\text{MN}}$ | OQ/RU | par branches |
|                                 | $\mathbf{A}\mathbf{Z}$           | 76,0                   |       | 10,4  |                |                |       |                |       |       |       |      |       |                  |       |                          |       | 86,4090      |
|                                 | DE                               |                        | 149,5 |       |                |                |       |                |       |       |       |      |       |                  |       |                          |       | 149,5        |
|                                 | C1                               |                        |       | 154,2 |                |                |       |                |       |       |       |      |       |                  |       |                          |       | 154,2        |
|                                 | C <sub>2</sub>                   |                        |       |       | 50,8           |                |       |                |       |       |       |      |       |                  |       |                          |       | 50,8         |
|                                 | C <sub>3</sub>                   |                        |       |       |                | 90,7           |       |                |       |       |       |      |       |                  |       |                          |       | 90,7         |
|                                 | C <sub>4</sub>                   |                        |       |       |                |                | 125,7 |                |       |       |       |      |       |                  |       |                          |       | 125,7        |
|                                 | C <sub>5</sub>                   |                        |       |       |                |                |       | 363,7          |       |       |       |      |       |                  |       |                          |       | 363,7        |
|                                 | FZ                               |                        |       |       |                |                |       |                | 270,0 |       |       |      |       |                  |       |                          |       | 270,0        |
| Activités                       | GZ                               |                        |       |       |                |                |       |                |       | 369,3 |       |      |       |                  |       |                          |       | 369,3        |
|                                 | HZ                               |                        |       |       |                |                |       |                |       |       | 180,0 |      |       |                  |       |                          |       | 180,0        |
|                                 | IZ                               |                        |       |       |                |                |       |                |       |       |       | 88,2 |       |                  |       |                          |       | 88,2         |
|                                 | $\rm JZ$                         |                        |       |       |                |                |       |                |       |       |       |      | 181,7 |                  |       |                          |       | 181,7        |
|                                 | KZ                               |                        |       |       |                |                |       |                |       |       |       |      |       | 189,6            |       |                          |       | 189,6        |
|                                 | LZ                               |                        |       |       |                |                |       |                |       |       |       |      |       |                  | 288,9 |                          |       | 288,9        |
|                                 | MN                               |                        |       |       |                |                |       |                |       |       |       |      |       |                  |       | 436,6                    |       | 436,6        |
|                                 | OQ/RU                            | 0,3                    | 9,8   |       |                | 0,2            |       | 0,6            | 0,5   |       | 0,6   | 1,1  | 1,8   |                  | 4,5   | 9,5                      | 601,5 | 630,3        |
|                                 | total production<br>par produits | 76,3                   | 159,3 | 164,6 | 50,8           | 90,8           | 125,7 | 364,3          | 270,5 | 369,3 | 180,6 | 89,3 | 183,5 | 189,6            | 293,4 | 446,1                    | 601,5 | 3655,6       |

<span id="page-23-0"></span>**Tableau 4 Ventes totales par branche et produits 2011** 

**source INSEE**

Dans le [Tableau 4,](#page-23-0) sont représentées en lignes les productions des activités en produits ; soit la production totale par branche. En colonne, les ventes de biens sont ventilées selon le secteur d'activités qui les a produits, la somme permet de calculer la production par produits. Dans cette décomposition, la production totale par produit et la production totale par branche sont bien égales à celles fournies par l'INSEE.

Le compte d'activités est équilibré, les dépenses totales sont égales aux recettes totales des activités.

#### Comptes de biens

Les dépenses du compte de biens en colonne, sont les ventes totales par branches, les marges, les impôts sur les produits et les importations. Les ventes totales sont données précédemment lors de la construction du compte d'activité. Les marges, les impôts, les importations ainsi que les subventions sur les produits sont données par le tableau des ressources en produits de l'INSEE.

Pour les revenus du compte de biens, hormis les subventions, les données portant sur les consommations finales des institutions mais également les investissements et les exportations sont tous accessibles dans le tableau des emplois finals, respectivement par les variables, dépenses de consommations finales qui sont ventilées selon les agents économiques (administrations publiques APU et les institutions privées : les ménages et les institutions sans but lucratif au services des ménages) , FBF totale (formation brute de capital totale) et exportations.

Les dépenses et les revenus du compte de biens sont égaux, le compte est équilibré.

#### Compte des facteurs

Les facteurs sont utilisés dans le processus de production par le compte d'activités. Ils en tirent leur revenu (rémunération des facteurs) qui est ensuite distribué aux institutions privées. L'hypothèse est posée que les institutions privées nationales détiennent l'ensemble des entreprises et de la force de travail nécessaire aux activités. Ainsi, l'ensemble des dépenses des facteurs sont reçues par les institutions privées.

#### Compte des institutions

Le compte des institutions est divisé en deux sous comptes distincts : les institutions publiques et les institutions privées.

Les données manquantes pour clore la construction du compte des institutions privées sont l'épargne des ménages. La seconde hypothèse de la construction de cette matrice est que seuls les ménages peuvent épargner et ils sont les seuls à investir dans l'économie. L'épargne des ménages est ainsi égale au total des investissements du compte des biens.

Les transferts entre les institutions et les transferts entre le reste du monde et les institutions sont calculés comme solde des autres données afin d'équilibrer l'ensemble des comptes.

#### Comptes de capital et du reste du monde

Ces comptes sont construits à partir des données des autres comptes. Les transferts entre les institutions privées et le reste du monde correspondent aux entreprises détenues à l'étranger par les agents économiques français.

L'ensemble de la matrice est équilibré : les dépenses de chaque compte sont égales au revenu. Cette matrice est disponible dans l'annexe II.

## <span id="page-25-0"></span>**2) Désagrégation de la matrice**

Les exploitations agricoles spécialisées en grandes cultures et en bovins lait sont les plus nombreuses en France avec, respectivement 70 800 et 48 200 exploitations sur le territoire. Le principal bien produit par les exploitations laitières est le lait. Le blé est produit majoritairement par les exploitations spécialisées en grandes cultures et représente plus de la moitié de la surface céréalière soit 4,9 millions d'hectares en 2010 (source France agricole).

De plus, d'un point de vue des aides publiques et subventions, les exploitations « céréales et oléoprotéagineux » retiennent une grande part du budget de la PAC, avec 21% des aides totales reçues par la France. Les exploitations spécialisées en bovins lait touchent 16% de ces aides. Il s'agit des deux parts les plus importantes dans le budget de la PAC alloué à la France comme le montre le [Graphique 4](#page-25-1) ci-dessous.

![](_page_25_Figure_6.jpeg)

<span id="page-25-1"></span>**Graphique 4 Répartition des aides PAC par OTEX 2011**

Pour ces raisons, nous allons désagréger la matrice de comptabilité sociale de façon à faire apparaître en activités les exploitations d'OTEX « Céréales et oléoprotéagineux » et « Bovins lait », ainsi que les biens blé tendre et lait brut (lait non pasteurisé, non modifié et non transformé)

### <span id="page-26-0"></span>2.1) Désagrégation du compte de biens : illustration pour le blé tendre et le lait

Afin de souligner l'impact d'un choc sur les biens agricoles, le blé tendre et le lait seront désagrégés des autres biens agricoles qui seront regroupés comme un bien homogène.

Les données nécessaires à cette désagrégation sont issues de diverses sources de données : Agreste, Eurostat, France AgriMer et l'INSEE. Le tableau des données par source et par variable est disponible dans l'Annexe III.

Les données pour les marges de transport et de commerce n'étant pas disponibles, elles sont calculées comme étant dans les mêmes proportions que pour le compte de biens agricoles construit précédemment : les marges de transport et de commerce sont proportionnelles à la production des branches dans la même proportion que pour la branche agricole AZ.

Cette désagrégation permet de distinguer précisément l'impact d'un choc sur ces biens et leur filière amont et aval.

#### <span id="page-26-1"></span>2.2) Désagrégation du compte d'activités agricoles selon les OTEX 1500 et OTEX 4500

Afin de mettre en lien les activités productives et les biens, le compte d'activités doit faire apparaître les exploitations agricoles produisant du blé tendre et du lait. Ainsi, nous allons désagréger le compte d'activités selon les OTEX 1500 et 4500. L'OTEX 1500 correspond aux exploitations spécialisées en céréales et oléoprotéagineux et l'OTEX 4500 correspond aux exploitations spécialisées en bovins lait.

L'ensemble des données nécessaires à cette désagrégation sont collectés dans les tableaux nationaux par OTEX construits à partir du RICA. Ces données sont disponibles dans l'Annexe IV.

L'ensemble des données concernant les consommations intermédiaires n'étant pas fourni, elles sont calculées dans les mêmes proportions que pour la branche agricole AZ : on suppose que les consommations intermédiaires dont les données ne sont pas disponibles, ont le même coefficient de dépenses que la branche agricole.

La matrice de comptabilité sociale désagrégée ci-dessous, permet de modéliser l'impact d'un choc sur l'ensemble de l'économie et sur les emplois et d'étudier les effets d'entraînement d'un secteur sur l'ensemble de l'économie.

Les modèles entrées-sorties et MCS permettent de calculer des multiplicateurs pour tous les comptes endogènes. Les multiplicateurs entrées-sorties permettent d'évaluer les effets, directs et indirects sur l'économie, des mécanismes de transferts. Les multiplicateurs MCS permettent de chiffrer les effets induits d'un choc par le biais des boucles ouvertes et fermées. En fixant le montant en euros du choc, le produit du multiplicateur et de ce choc permet de calculer avec précision les évolutions des revenus et des dépenses de chaque compte endogène.

<span id="page-27-1"></span><span id="page-27-0"></span>**Tableau 5 Matrice de comptabilité sociale désagrégée**

![](_page_27_Picture_2269.jpeg)

# <span id="page-28-0"></span>**IV) Résultats**

Cette partie du mémoire propose d'étudier des chocs sur l'économie française à partir de la matrice désagrégée précédemment, de deux natures : des changements de politiques publiques par le biais des subventions d'exploitations et des modifications de la balance commerciale par l'acquisition de nouveaux marchés internationaux.

Les résultats vont s'intéresser essentiellement à la création d'emplois suite à une augmentation des subventions d'exploitations pour les exploitations céréalières, les exploitations laitières, toutes les exploitations agricoles et pour l'industrie agroalimentaire ou suite à l'obtention d'un nouveau marché pour le blé, les autres biens agricoles et les biens agroalimentaires.

L'emploi en agriculture étant principalement familial, afin d'examiner des unités comparables, les emplois seront comptabilisés en unité de travail annuel<sup>2</sup> pour les exploitations désagrégées de la branche agricole AZ et en équivalent temps plein<sup>3</sup> pour le reste de branches.

#### **Définitions**

1

L'emploi en équivalent temps plein correspond au nombre total d'heures travaillées divisé par la moyenne annuelle des heures travaillées dans des emplois à plein temps sur le territoire économique.

L'unité de travail annuel équivaut au travail fourni par une personne travaillant à plein temps pendant une année.

*Source INSEE*

Les résultats vont être présentés sous la forme de scénario correspondant à un choc d'un compte exogène. Les multiplicateurs des branches industrielles et les branches de services sont agrégés en deux uniques branches afin d'avoir une meilleure lisibilité des résultats.

Les matrices de l'ensemble des multiplicateurs de la matrice de comptabilité sociale et entrées-sorties sont disponibles en Annexe VI et VII.

## <span id="page-28-1"></span>**1) Evaluation des politiques publiques : mis en place de subvention**

#### <span id="page-28-2"></span>1.1) Aide aux exploitations céréalières

Le premier scénario envisagé, est une augmentation des aides aux exploitations ayant comme spécialisation « céréales et oléoprotéagineux ». Le [Tableau 6](#page-29-0) ci-dessous présente les principaux multiplicateurs.

<sup>&</sup>lt;sup>2</sup> Les emplois par OTEX sont disponibles dans les résultats nationaux par OTEX du RICA (Annexe IV)

<sup>3</sup> Les emplois par branches sont disponibles dans le tableau t6.209 *Emploi intérieur total par branche en nombre d'équivalents temps plein* de l'INSEE (Annexe V)

![](_page_29_Picture_274.jpeg)

<span id="page-29-0"></span>**Tableau 6 Résultats choc subvention OTEX 1500 - Multiplicateurs**

Les subventions accordées en 2011 à ces exploitations sont de 2058,18 millions d'euros. Nous allons envisager une augmentation de ce poste de 10 millions d'euros soit environ 0,5% du budget initial.

Ainsi, une augmentation des subventions de 10 millions d'euros à ces exploitations, entraîne une augmentation de leurs recettes de 10 240 000 euros (10 millions de nouvelles subventions x 1,024 multiplicateurs MCS) dont 10 millions d'effet direct dû à l'injection de la subvention dans l'économie, 200 000 euros d'effets indirects et 40 000 euros d'effets induits. Les résultats se lisent de la même manière pour le reste des branches : une augmentation des subventions pour les OTEX 1500 entraînera une augmentation des recettes des industries agroalimentaires de 870 000 euros, de 454 000 euros pour les autres industries et de 10,068 millions pour les services.

Pour le compte de biens, cette subvention engendrera une augmentation de l'offre de blé tendre de 40 000 euros, dont 20 000 euros dus aux effets induits. De même, l'offre de biens agricole sera augmentée de 2,62 millions d'euros, l'offre de biens des autres industries sera augmentée de 9, 19 millions d'euros et l'offre de services sera augmentée de 9,66 millions d'euros.

La rémunération du facteur travail sera augmentée de 4,42 millions d'euros et celle du capital de 7,17 millions euros. Le revenu des institutions privée, détenteurs des facteurs de production, se verra augmenter de 11,6 millions d'euros.

La mise en place d'une nouvelle subvention de 10 millions d'euros aux exploitations céréalières engendre une augmentation de l'emploi dans tous les secteurs de l'économie comme le montre le [Tableau 7](#page-30-0) ci-dessous.

![](_page_30_Picture_227.jpeg)

<span id="page-30-0"></span>**Tableau 7 Résultats choc subvention OTEX 1500 – Création d'emploi**

La création d'emploi en équivalent temps plein est de 166 emplois tous secteurs confondus à la suite d'une subvention de 10 millions d'euros pour les exploitations céréalières.

Le modèle de la matrice de comptabilité sociale permet de mettre en évidence les emplois directs et indirects donné par les multiplicateurs entrées-sorties et les emplois induits. La part la plus importante des emplois directs et indirects est créé dans les exploitations céréalières, 56 emplois UTA pour un total de création d'emploi directs et indirects de 100 emplois équivalents temps plein. Les emplois induits sont principalement dans les services, 53 emplois induits dans les services pour un total de 66 emplois induits. Il s'agit principalement des dépenses des ménages en services suite à l'augmentation de leurs revenus qui engendre une augmentation de la production de services et donc des emplois dans cette branche.

La répartition de l'ensemble des emplois selon les secteurs est donnée par le [Graphique 5](#page-30-1) cidessous.

![](_page_30_Figure_5.jpeg)

<span id="page-30-1"></span>**Graphique 5 Résultats choc subvention OTEX 1500 - Répartition emploi par secteurs**

Cette subvention crée, presque à égalité le même nombre d'emploi dans l'ensemble de l'agriculture (y compris les OTEX 1500 et 4500) avec 45% des emplois totaux créés dans ce secteur et dans les services avec 44% des emplois totaux. Le modèle de la matrice de comptabilité sociale permet de prendre en compte ces emplois induits et permet de montrer les effets d'entraînement du secteur agricole sur l'ensemble de l'économie.

### <span id="page-31-0"></span>1.2) Aides aux exploitations laitières

Comme précédemment, nous allons envisager la mise en place d'une nouvelle subvention de 10 millions d'euros pour les exploitations spécialisées en bovins lait, cela correspond à une augmentation de 0,6% de ces subventions. Le [Tableau 8](#page-31-1) répertorie les différents multiplicateurs.

|           | Choc subvention OTEX 4500 | Multiplicateurs<br><b>MCS</b> | Multiplicateurs<br>entrées-sorties | Effets<br>induits |
|-----------|---------------------------|-------------------------------|------------------------------------|-------------------|
|           | <b>OTEX 1500</b>          | 0,026                         | 0,022                              | 0,004             |
|           | <b>OTEX 4500</b>          | 1,018                         | 1,013                              | 0,005             |
| Activités | Agri                      | 0,160                         | 0,133                              | 0,027             |
|           | IAA                       | 0,151                         | 0,078                              | 0,073             |
|           | Autres industries         | 0,393                         | 0,190                              | 0,203             |
|           | <b>Services</b>           | 1,071                         | 0,324                              | 0,747             |
|           | Blé tendre                | 0,005                         | 0,003                              | 0,002             |
|           | Lait brut                 | 0,011                         | 0,006                              | 0,006             |
| Biens     | Agri                      | 0,282                         | 0,242                              | 0,039             |
|           | IAA                       | 0,304                         | 0,156                              | 0,148             |
|           | Autres industries         | 0,798                         | 0,391                              | 0,407             |
|           | <b>Services</b>           | 0,970                         | 0,297                              | 0,674             |
|           | <b>Travail</b>            | 0,440                         |                                    |                   |
| Facteurs  | Capital                   | 0,701                         |                                    |                   |
|           | Institution privée        | 1,141                         |                                    |                   |

<span id="page-31-1"></span>**Tableau 8 Résultats choc subvention OTEX 4500 - Multiplicateurs**

Nous observons des résultats semblables au scénario précédent : les effets directs et indirects sont principalement dans les exploitations laitières qui ont reçues cette nouvelle subvention, les effets induits se font principalement dans les services.

L'effet sur l'emploi est donné par le [Tableau 9](#page-31-2) ci-après.

| Création d'emploi<br>(en équivalent<br>temps plein)   |      | <b>OTEX 1500 OTEX 4500</b> | <b>Agriculture</b> | <b>IAA</b> | Autres industries | <b>Services</b> | Total  |
|-------------------------------------------------------|------|----------------------------|--------------------|------------|-------------------|-----------------|--------|
| <b>Emplois directs et</b><br>indirects<br>Modèle TES) | 1,22 | 72,66                      | 16,07              | 2,92       | 5,77              | 22,60           | 121,25 |
| <b>Emplois induits</b><br>(Modèle MCS)                | 0,22 | 0,33                       | 3,31               | 2,77       | 5,97              | 52,33           | 64,94  |
| <b>TOTAL emploi</b>                                   | 1,45 | 73,00                      | 19,38              | 5,69       | 11,74             | 74,93           | 186,19 |

<span id="page-31-2"></span>**Tableau 9 Résultats choc subvention OTEX 4500 – Création d'emploi**

Cette subvention entraîne une création totale d'emploi de 186 équivalents temps plein dans l'ensemble de l'économie dont 65 emplois induits. La création d'emploi dans les services représente 80% du total des emplois induits.

![](_page_32_Figure_1.jpeg)

Le [Graphique 6](#page-32-1) montre la répartition de ces emplois selon les secteurs.

<span id="page-32-1"></span>**Graphique 6 Résultats choc subvention OTEX 4500 - Répartition emploi par secteurs**

La création d'emploi se fait majoritairement dans l'agriculture (51%) et principalement dans les exploitations laitières (39%). L'effet de la création d'emploi sur les industries agroalimentaires, seule consommatrice de lait brut, est très faible avec seulement 3% des emplois créés. La création d'emplois dans les services représente 40% des emplois totaux.

## <span id="page-32-0"></span>1.3) Aides à l'agriculture (hors OTEX 1500 et 4500)

Le troisième scénario illustre une augmentation de 10 millions des subventions d'exploitations de la branche agricole ce qui représente une hausse de 0,2% de ce budget.

Les multiplicateurs sont donnés par le [Tableau 10](#page-33-0) ci-après.

![](_page_33_Picture_286.jpeg)

<span id="page-33-0"></span>**Tableau 10 Résultats choc subvention agriculture (AZ) – Multiplicateurs**

Cette nouvelle subvention entraîne une augmentation de l'emploi de 227 équivalents temps plein, comme le montre le [Tableau 11](#page-33-1) ci-dessous.

![](_page_33_Picture_287.jpeg)

<span id="page-33-1"></span>**Tableau 11 Résultats choc subvention agriculture (AZ) – Création d'emploi**

Comme pour les scénarios précédents, les emplois induits sont principalement créés dans le secteur des services (80% des emplois induits sont créés dans ce secteur).

Ces emplois sont répartis par secteurs selon le [Graphique 7](#page-34-1) ci-après.

![](_page_34_Figure_0.jpeg)

<span id="page-34-1"></span>**Graphique 7 Résultats choc subvention Agriculture (AZ) - Répartition emploi par secteurs**

Cette subvention sur l'ensemble de la branche agricole (hors exploitations céréalières et bovins lait) crée essentiellement des emplois dans cette branche. Les emplois induits dans les services sont relativement plus faible que pour les scénarios précédents mais leur nombre reste identique, seule la proportion change comme le total des emplois créés est plus importants.

### <span id="page-34-0"></span>1.4) Aides aux industries agroalimentaires

Ce quatrième scénario s'intéresse aux industries agroalimentaires, chainon clé de la filière.

Les multiplicateurs entrées-sorties et MCS sont répertoriés dans [Tableau 12](#page-34-2) ci-dessous.

![](_page_34_Picture_252.jpeg)

<span id="page-34-2"></span>**Tableau 12 Résultats choc subvention IAA (C1) – Multiplicateurs**

Une augmentation de 10 millions d'euros de subvention d'exploitations représente une hausse de 5% de ce poste. Cela entraîne une création d'emploi en équivalent temps plein de 154 emplois tous secteurs confondus dont 48 emplois induits, comme le montre le [Tableau 13](#page-35-1) cidessous.

| Création d'emploi<br>(en équivalent<br>temps plein)   | <b>OTEX 1500</b> | <b>OTEX 4500</b><br><b>Agriculture</b> |       | <b>IAA</b> | <b>Autres industries</b> | <b>Services</b> | Total  |
|-------------------------------------------------------|------------------|----------------------------------------|-------|------------|--------------------------|-----------------|--------|
| <b>Emplois directs et</b><br>indirects<br>Modèle TES) | 1,60             | 4,05                                   | 19,60 | 43,72      | 5,03                     | 32,11           | 106,11 |
| <b>Emplois induits</b><br>(Modèle MCS)                | 0,21             | 0,31                                   | 3,06  | 2,55       | 5,51                     | 36,25           | 47,89  |
| <b>TOTAL emploi</b>                                   | 1,81             | 4,36                                   | 22,65 | 46,27      | 10,53                    | 68,36           | 153,99 |

<span id="page-35-1"></span>**Tableau 13 Résultats choc subvention IAA (C1) – Création d'emploi**

La [Graphique 8](#page-35-2) montre que ces emplois sont répartis pour 44% dans les services, 30% dans les industries agroalimentaires et 19% dans l'agriculture. Ce scénario met en évidence une relative faible création d'emploi dans l'industrie agroalimentaire alors que la subvention leur est destinée.

![](_page_35_Figure_4.jpeg)

<span id="page-35-2"></span><span id="page-35-0"></span>**Graphique 8 Résultats choc subvention IAA (C1) - Répartition emploi par secteurs**

## 1.5) Comparaison des politiques publiques

Le modèle de la matrice de comptabilité sociale permet de comparer, grâce aux multiplicateurs MCS, les effets d'entraînement des différents secteurs.

Un choc sur le compte des institutions publiques, hausse ou baisse des subventions d'exploitations entraînera des effets calculables grâce aux multiplicateurs. Le [Graphique 9](#page-36-0) présente les multiplicateurs des facteurs de production et des institutions privées pour chaque branche reliée par le choc.

![](_page_36_Figure_0.jpeg)

<span id="page-36-0"></span>**Graphique 9 Choc subvention - Comparaison des multiplicateurs du compte d'activités**

Ce graphique permet d'analyser où sont les effets de la mise en place d'une politique publique sur la rémunération des facteurs et sur le revenu des institutions publiques.

Si l'objectif de la mise en place d'une subvention publique est la hausse du revenu des ménages, et par suite du pouvoir d'achat, alors le [Graphique 9](#page-36-0) permet de comparer l'impact de cette politique. Ici, il serait préférable, en vue de cet objectif, de mettre en place une subvention dans la branche agriculture car le multiplicateur des institutions publiques y est plus élevé. Ainsi, quelque soit le montant de la subvention, le revenu des ménages sera plus important lors de la mise en place d'une subvention pour l'agriculture par rapport aux 3 autres activités. A l'inverse, si des coupes budgétaires requiert une baisse de subvention, afin de ne pas impacter de manière trop importante le revenu des ménages, la baisse des subventions doit se faire dans les industries agroalimentaires.

Ce graphique ne représente toutefois pas l'effet sur l'emploi. En effet, comme nous le montre le [Graphique 10,](#page-36-1) pour une même augmentation des subventions, les industries agroalimentaires créent moins d'emploi en équivalent temps plein mais cet emploi est mieux rémunéré (le multiplicateur du facteur dans les industries agroalimentaires est le plus élevés des quatre secteurs).

![](_page_36_Figure_5.jpeg)

A l'inverse, la branche agricole crée, en nombre plus d'emploi en équivalent temps plein, que l'industrie agroalimentaire mais celui-ci est moins bien rémunéré.

<span id="page-36-1"></span>**Graphique 10 Choc subvention - Comparaison des emplois créés par branche**

Les multiplicateurs de la matrice de comptabilité sociale permettent de comparer les impacts de modification de politiques publiques

#### <span id="page-37-0"></span>**2) Obtention d'un nouveau marché : augmentation des exportations**

Dans cette partie nous allons simuler une augmentation des exportations des biens agricoles (blé tendre et autres biens agricoles, le lait brut n'est pas exporté) et pour des biens agroalimentaires.

Les multiplicateurs entrées-sorties et MCS sont donnés par le [Tableau 14](#page-37-1) ci-dessous.

|                                |                   | Blé tendre      |            |               | Biens agricoles | Biens agroalimentaires |                                                                                 |  |
|--------------------------------|-------------------|-----------------|------------|---------------|-----------------|------------------------|---------------------------------------------------------------------------------|--|
|                                |                   | Multiplicateurs |            |               |                 |                        | Multiplicateurs Multiplicateurs Multiplicateurs Multiplicateurs Multiplicateurs |  |
| Choc exportation               |                   | entrée-sortie   | <b>MCS</b> | entrée-sortie | <b>MCS</b>      | entrée-sortie          | <b>MCS</b>                                                                      |  |
|                                | <b>OTEX 1500</b>  | 0,332           | 0,335      | 0,101         | 0,104           | 0,015                  | 0,017                                                                           |  |
|                                | <b>OTEX 4500</b>  | 0,073           | 0,077      | 0,050         | 0,053           | 0,029                  | 0,031                                                                           |  |
|                                | Agri              | 0,450           | 0,471      | 0,589         | 0,608           | 0,118                  | 0,131                                                                           |  |
|                                | IAA               | 0,033           | 0,090      | 0,039         | 0,089           | 0,579                  | 0,615                                                                           |  |
|                                | Autres industries | 0,153           | 0,309      | 0,118         | 0,256           | 0,085                  | 0,185                                                                           |  |
|                                | Services          | 0,191           | 0,767      | 0,147         | 0,656           | 0,228                  | 0,597                                                                           |  |
| Activités<br>Biens<br>Facteurs | Blé tendre        | 1,006           | 1,008      | 0,008         | 0,009           | 0,014                  | 0,015                                                                           |  |
|                                | Lait brut         | 0,003           | 0,007      | 0,003         | 0,007           | 0,044                  | 0,047                                                                           |  |
|                                | Agri              | 0,156           | 0,186      | 1,129         | 1,156           | 0,121                  | 0,141                                                                           |  |
|                                | IAA               | 0,067           | 0,180      | 0,078         | 0,178           | 1,164                  | 1,237                                                                           |  |
|                                | Autres industries | 0,313           | 0,627      | 0,243         | 0,520           | 0,168                  | 0,369                                                                           |  |
|                                | Services          | 0,171           | 0,690      | 0,127         | 0,586           | 0,205                  | 0,538                                                                           |  |
|                                | Travail           |                 | 0,353      |               | 0,323           |                        | 0,313                                                                           |  |
|                                | Capital           |                 | 0,526      |               | 0,454           |                        | 0,251                                                                           |  |
| Institution privée             |                   |                 | 0,879      |               | 0,776           |                        | 0,564                                                                           |  |

<span id="page-37-1"></span>**Tableau 14 Résultats choc exportations blé tendre, biens agricoles et biens agroalimentaires – Multiplicateurs**

Nous remarquons que les effets induits s'effectuent particulièrement dans les activités de services. Il y a très peu d'effets induits dans les secteurs qui subissent le choc car ce sont les effets directs et indirects qui établissent les effets dus aux liaisons de production entre les secteurs.

Grâce au [Graphique 11,](#page-38-0) nous pouvons comparer les multiplicateurs des facteurs de production travail et capital ainsi que le multiplicateur des revenus du compte des institutions.

![](_page_38_Figure_0.jpeg)

<span id="page-38-0"></span>**Graphique 11 Résultats choc exportations - Comparaison des multiplicateurs du compte de biens**

Nous remarquons que le blé tendre a les multiplicateurs les plus élevés. Ainsi, pour une même augmentation des exportations, celle de blé tendre entraînera une augmentation plus importante des revenus des facteurs et des ressources des institutions privées.

Les multiplicateurs étant comparables pour un même choc sur un compte exogène, nous allons simuler une augmentation des exportations des biens agricoles (blé tendre et autres biens agricoles, le lait brut n'est pas exporté) et pour des biens agroalimentaires, de 100 millions d'euros.

Les résultats en termes de création d'emploi sont transcrits dans le [Tableau 15.](#page-38-1)

![](_page_38_Picture_255.jpeg)

![](_page_38_Picture_256.jpeg)

<span id="page-38-1"></span>**Tableau 15 Résultats choc exportations – Création d'emploi**

Les [Graphiques 12](#page-39-1) illustrent la répartition des emplois créés par un choc d'exportation de même ampleur selon les secteurs d'activités.

![](_page_39_Figure_1.jpeg)

<span id="page-39-1"></span>Les exportations de blé tendre créent majoritairement de l'emploi dans le secteur agricole, avec, en cumulé, 56% des emplois créés. Cette proportion est semblable pour l'exportation pour tous les biens agricoles confondus avec 59% des emplois créés dans la branche agricole. Les impacts de ces deux chocs créent approximativement le même nombre d'emploi et dans des proportions égales selon les secteurs. Les exportations de biens agroalimentaires génèrent pour presque moitié des emplois dans les services et 26% dans les industries agroalimentaires.

#### <span id="page-39-0"></span>**3) Conclusion des résultats**

Les modèles entrées-sorties et MCS permettent de prévoir l'impact d'un choc sur un compte exogène. Il est possible de produire toutes sortes de choc sur le compte des institutions publiques, du capital et des exportations. Nous avons choisi d'illustrer cette méthodologie au travers de deux chocs, modification des politiques publiques via une augmentation des subventions et la modification de la balance commerciale via une hausse des exportations, afin de présenter son application et les résultats qu'elle fournit. Il apparaît alors que, 30% à 40% des emplois créés sont des emplois induits qui résultent, principalement des liaisons de demande.

# <span id="page-40-0"></span>**V)Discussion**

### <span id="page-40-1"></span>**1) Limites des modèles**

Ces modèles présentent quatre limites théoriques, trois du fait des hypothèses et une due à la construction des tableaux et matrices.

Tout d'abord l'hypothèse est faite que l'offre n'est pas contrainte, elle est élastique et peut évoluer au gré de la demande. Cependant, il existe des contraintes de court et moyen terme notamment pour le facteur travail qui peut manquer en quantité mais aussi en terme de qualification. De plus, en agriculture, le facteur terre est contraint, les surfaces agricoles sont peu extensibles. Ceci entraîne une surestimation des multiplicateurs de 10 à 25% (Haggblade, Hammer et Hazell, 1991).

Ensuite, la réponse des agents économiques à un choc marginal est donnée par les propensions marginales à dépenser. Les modèles entrées-sorties et MCS supposent que les propensions marginales à dépenser sont fixes et égales aux propensions moyennes. Or une augmentation du revenu n'entraînera pas des dépenses dans les mêmes proportions que les dépenses moyennes notamment pour la consommation de biens alimentaires, comme le montre la loi d'Engel. A partir d'un certain revenu, les dépenses en biens alimentaires n'augmentent plus et leur part dans la dépense des ménages diminue. L'effet est opposé pour les biens de luxe qui ne sont consommés qu'à partir d'un certain seuil de revenu.

De plus, dans le modèle MCS, trois comptes sont considérés exogènes : les institutions publiques, le capital et le reste du monde. Mais une augmentation du revenu entraîne une hausse des capacités d'investissement et donc de l'investissement lui-même. Or, le compte de capital, et par suite l'investissement, sont considérés comme exogènes. Les effets d'investissements supplémentaires ne sont pas pris en compte dans le modèle (Haggblade et Hazell, 1989). De même, les marges sont considérées comme exogènes dans le modèle, or elles sont partie intégrante du prix d'acquisition des biens. Il serait possible de considérer les biens « sortis d'usine ou d'exploitation» et les biens « arrivés aux consommateurs », que ce soit pour une consommation finale ou intermédiaire. La différence entre ces deux biens, est le coût du transport effectué et le coût de commercialisation entre les deux agents. Les marges de transport et de commercialisation sont alors endogénéïsées.

Enfin, le TES et la MCS sont construits pour une période donnée et une entité donnée. Cependant, pour le compte d'activités, les technologies de production peuvent varier sur la période et la production d'un bien ne nécessitera alors pas les mêmes quantités d'input ou de facteurs. Pour les comptes d'institutions, les taxes, l'offre de biens disponibles et les consommations des institutions peuvent également être modifiées. De façon semblable, la construction de la matrice pour une entité donnée et l'exogénéïsation du compte du reste du monde ne permettent pas de reproduire au mieux, les effets d'entraînement entre deux entités géographiques qui seraient liées par des échanges commerciaux importants.

Ajouter à cela, d'un point de vue purement pratique, la quantité de données nécessaires à la désagrégation de la matrice pour reproduire au mieux la réalité et pour répondre aux besoins de l'étude, est très importante. Le temps de recherche des données est une limite à cette méthodologie car elle est longue et fastidieuse. De plus, les bases de données disponibles n'ayant pas toutes la même méthode de collecte et de traitement des données, il est difficile d'obtenir des données parfaitement compatibles et il est nécessaire de reprendre ces méthodologies afin de faire correspondre les données.

## <span id="page-41-0"></span>**2) Modèle d'équilibre général calculable à prix non fixes**

Des modèles ont été conçus afin d'améliorer le modèle de la matrice de comptabilité sociale. Ils conservent les mêmes bases que sont l'équilibre emplois-ressources. Les améliorations apportées au modèle de la matrice de comptabilité sociale produisent les modèles d'équilibre général à prix variables. Ces modèles enlèvent l'hypothèse de parfaite élasticité de l'offre et d'excès de capacité de production et donc de la fixité des prix. Sont ajoutés, des paramètres représentant le comportement des agents et particulièrement des comportements d'optimisation sous contraintes. Les fonctions d'offre et de demande sont alors fonction des prix. Ces modèles permettent de pallier certaines des limites exposées précédemment, notamment la surestimation des multiplicateurs.

#### **Le modèle d'équilibre général calculable en économie fermée**

Le modèle EGC, en plus des équations de l'équilibre ressources-emplois, prend en compte des fonctions de comportement.

Au niveau de la production, l'offre d'output produit ainsi que la demande de facteurs, sont fonction des prix p, du salaire w et du taux d'intérêt r :  $Os(p,w,r)$  et  $Fd(p,w,r)$ . Ces deux fonctions résultent d'une optimisation du producteur : la maximisation du profit.

La fonction de demande est fonction des prix, du salaire et du taux d'intérêt mais aussi du revenu des facteurs: Qd(p,w,r,F).

La fonction de demande dépend à la fois directement du prix mais aussi indirectement par le biais de la fonction de demande de facteurs. Le modèle EGC prend en compte un effet de boucle comme le modèle MCS.

Ainsi, l'équilibre est donné par les équations Qs=Qd et Fs=Fd. Cet équilibre est calculé par un processus de tâtonnement qui donne un vecteur des prix (p,w,r) égalisant l'offre et la demande sur le marché des biens et sur le marché des facteurs.

*Source Suwa,1991*

Il existe de nombreux modèles d'équilibre général calculable. Malgré le retrait de certaines hypothèses fortes des modèles entrées-sorties et de la matrice de comptabilité sociale, ils conservent certaines limites de ces derniers comme le besoin important de données.

# <span id="page-42-0"></span>**VI) Conclusion**

L'objectif du mémoire était d'évaluer le poids de l'agriculture dans l'économie et dans l'emploi au travers de l'analyse des effets d'entraînement.

Le modèle entrées-sorties proposé par Leontief permet d'analyser les effets directs et indirects d'un choc sur l'économie grâce à la prise en compte des effets de transfert. Ces effets de transfert sont dus aux liaisons de production amont et aval, entre les secteurs productifs des comptes d'activités et de biens. Ainsi lors d'un choc exogène positif, il est possible de calculer l'effet de ce choc sur les emplois qui est provoqué par l'augmentation d'une production et par suite par la hausse des consommations intermédiaires.

En y joignant le modèle de la matrice de comptabilité sociale, nous pouvons calculer les effets induits essentiellement dus aux relations de demande. Ils prennent en considération l'ensemble des transferts entre les comptes en revenant au point d'origine. Ainsi un choc positif entraîne une hausse de la production qui génère une augmentation de revenu pour les ménages grâce à la hausse de la rémunération des facteurs. Cet excédent de revenu entraîne une nouvelle demande finale qui est satisfaite par une hausse de la production. Ces effets circulent sur l'ensemble des comptes.

Grâce à ces deux méthodologies, il est possible d'étudier les effets sur le système productif et sur la demande d'un choc exogène et de calculer le nombre d'emplois créés ou perdus en les décomposant en emplois directs et indirects ou en emplois induits.

Nous avons montré que lors d'un choc, les emplois induits représentent entre 30% et 40% des emplois créés. La prise en compte des relations de demande est donc primordiale pour comprendre l'ensemble des interactions entre les comptes de l'économie. Lors d'une augmentation des exportations de blé tendre de 5%, les emplois créés sont au nombre de 3104 équivalents temps plein dont 1053 emplois induits créé majoritairement dans le secteur des services (850 équivalents temps plein).

Malgré certaines hypothèses qui entraînent des limites dans la lecture des résultats, le modèle de la matrice de comptabilité sociale est un outil d'aide à la décision publique. En effet, il permet de faire un état des lieux de l'économie pour une période donnée, pour ensuite, analyser les impacts d'un changement de politique publique. L'état des lieux peut être considéré comme un scénario de référence et les autres scénarios comme des transformations possibles de l'économie par le fait d'une modification des politiques publiques. Comme nous l'avons vu dans la partie Résultats, il est possible selon les critères de choix considérés de comparer les effets de la mise en place ou de la baisse d'une subvention et ce quelque soit le secteur impacté.

Le modèle met en évidence l'ensemble des flux entre les agents économiques. Par conséquent, bien que les multiplicateurs soient surestimés, la prise en compte des effets directs, indirects et induits permet, lors d'un choc, de comparer l'intensité des impacts sur l'ensemble des comptes. Il est alors possible, non pas de chiffrer avec certitude le nombre d'emploi créés, par exemple, par la mise en place d'une subvention, mais il est possible de visualiser le circuit des effets sur tous les agents économiques et d'observer quels seront les comptes les plus impactés par ce choc.

## **Bibliographie**

#### <span id="page-43-0"></span>Articles

Daucé, P., & Léon, Y. (2003). Analyse d'un mécanisme de polarisation économique dans une région rurale. L'exemple de la région de Lamballe en Bretagne. *Revue d'économie régionale et urbaine*, (5), 925-950.

Diao, X., Fekadu, B., Haggblade, S., Seyoum Taffesse, A., Wamisho, K., & Yu, B. (2007). *Agricultural growth linkages in Ethiopia: Estimates using fixed and flexible price models* (No. 695). International Food Policy Research Institute (IFPRI).

Haggblade, S., & Hazell, P. (1989). Agricultural technology and farm-nonfarm growth linkages. *Agricultural Economics*, *3*(4), 345-364.

Haggblade, S., Hammer, J., & Hazell, P. (1991). Modeling agricultural growth multipliers. *American Journal of Agricultural Economics*, *73*(2), 361-374.

Harthoorn, R., & Wossink, G. A. A. (1987). Backward and forward effects of Dutch agriculture. *European Review of Agricultural Economics*, *14*(3), 325-333.

Kuznets (1965) Economic growth and structure

Landier, A., & Thesmar, D. (2012). L'impact macroéconomique de l'attribution de la quatrième licence mobile.

Léon, Y., & Surry, Y. (2009). Les effets d'entraînements du complexe agro-alimentaire au niveau local. (Assessing the induced effects of the agrifood complex at the local level). *Politiques agricoles et territoires' Editions QUAE, Paris*, 21-48.

Leontief, W. W. (1936). Quantitative input and output relations in the economic systems of the United States. *The Review of economics and Statistics*, *18*(3), 105-125.

Pyatt, G., & Round, J. I. (1979). Accounting and fixed price multipliers in a social accounting matrix framework. *The Economic Journal*, *89*(356), 850-873.

Roberts, D. (1994). A modified Leontief model for analysing the impact of milk quotas on the wider economy. *Journal of Agricultural Economics*, *45*(1), 90-99.

Roberts, D. (1995). UK agriculture in the wider economy: The importance of net SAM linkage effects. *European Review of Agricultural Economics*, *22*(4), 495-511.

#### Rapports

BRAIBANT M., & PILARSKI C. La synthèse du tableau entréess-Sortiess en année courante. INSEE, 2008, 110 p. N°13

#### Thèses

Davoust-Bossard P. (2001). Evaluation des effets économiques des politiques structurelles européennes. Application de la méthodologie TES au programme objectif 5b en Bretagne. Doctorat Economie de l'agriculture et des ressources, ENSAR, RENNES, 363 p.

Gohin A. (1998). Modélisation du complexe agro-alimentaire français dans un cadre d'équilibre général. Doctorat Sciences économiques, Université Paris I Panthéon-Sorbonne, Paris, 303 p.

#### **Ouvrages**

Poulon F. (1996). Chapitre 2 L'approche systémique. In : Economie générale. 3 éd. Dunod, Paris, pp .55-96

Poulon F. (1996). Chapitre 4 Loi du circuit économique national. In : Economie générale. 3 éd. Dunod, Paris, pp .55-96

Sadoulet, E., & De Janvry, A. (1995). Chapter 10 Input-Output Tables, Social Accounting Matrices and multipliers. In : *Quantitative development policy analysis*. éd Johns Hopkins University Press, Baltimore, pp 273-301

Suwa A. (1991). Les modèles d'équilibre général calculable. In: Economie et prévision. Numéro 97. L'économie du développement. pp 69-76

#### Webographie

AGRESTE, la statistique, l'évaluation et la prospective agricole <http://agreste.agriculture.gouv.fr/> (consulté régulièrement)

Commission européenne, Agriculture et développement durable <http://ec.europa.eu/agriculture/> (consulté le 4septembre)

FRANCE AGRICOLE [www.lafranceagricole.fr](http://www.lafranceagricole.fr/) (consulté le 4 septembre 2013)

France AgriMer, Etablissement national des produits de l'agriculture et de la mer [www.franceagrimer.fr](http://www.franceagrimer.fr/) (consulté le 18 juillet 2013)

INSEE, Institut national de la statistique et des études économiques [www.insee.fr](http://www.insee.fr/) (consulté régulièrement)

# **ANNEXES**

## **Table des illustrations : Tableaux**

![](_page_47_Picture_158.jpeg)

## **Table des illustrations : Figures**

![](_page_47_Picture_159.jpeg)

# **Table des illustrations : Graphiques**

![](_page_48_Picture_135.jpeg)

#### **Table des Annexes**

![](_page_49_Picture_52.jpeg)

# **Annexe I Tableau entrées-sorties désagrégé en 17 secteurs et produits, France 2011, source INSEE**

![](_page_50_Picture_8.jpeg)

# **Annexe II Matrice de comptabilité sociale France 2011**

Les comptes d'activités et de biens sont désagrégés en 16 branches et produits. Le compte des facteurs ventile le facteur travail et le facteur capital. Le compte des institutions distingue les institutions publiques des institutions privées. Matrice construite à partir des données de l'INSEE du TES en Annexe I.

![](_page_51_Picture_1457.jpeg)

**Annexe III Sources des données pour construire la matrice de comptabilité dont le compte de biens est désagrégé selon les biens blé tendre et de lait brut**

![](_page_52_Picture_264.jpeg)

# **Annexe IV Résultats nationaux 2011par OTEX source RICA**

#### Tableaux 2011 - métropole

# Otex 1 500 - Céréales et oléoprotéagineux<br>Répartition des exploitations selon la taille

![](_page_53_Picture_19.jpeg)

Rica France - Tableaux standard 2011<br>Agreste Chiffres et Données Agriculture n° 218

# Otex 1 500 - Céréales et oléoprotéagineux<br>Répartition des exploitations selon la taille

![](_page_54_Picture_10.jpeg)

 $\label{eq:Ricor} \begin{array}{ll} \textit{Rica France - Tableaux standard 2011} & \begin{bmatrix} \\ \end{bmatrix} \\ \textit{Agreste Chiffres et Données Agriculture n° 218} & \begin{bmatrix} \\ \end{bmatrix} \end{array}$ 

# Tableaux 2011 - métropole

# Otex 4500 - Bovins lait<br>Répartition des exploitations selon la taille

![](_page_55_Picture_13.jpeg)

Al Rica France - Tableaux standard 2011<br>Agreste Chiffres et Données Agriculture n° 218

## Tableaux 2011 - métropole

#### Otex 4500 - Bovins lait Répartition des exploitations selon la taille

![](_page_56_Picture_12.jpeg)

Rica France - Tableaux standard 2011<br>Agreste Chiffres et Données Agriculture n° 218

# **Annexe V Emploi intérieur total par branche en nombre d'équivalent temps plein Source INSEE**

![](_page_57_Picture_119.jpeg)

# **Annexe VI Multiplicateurs de la matrice de comptabilité sociale**

Calcul à partir de la matrice désagrégée, France 2011 (Tableau 5 [Matrice de comptabilité sociale désagrégée\)](#page-27-1)

![](_page_58_Picture_3263.jpeg)

# **Annexe VII Multiplicateurs Entrées-Sorties**

Calcul à partir de la matrice désagrégée, France 2011 (Tableau 5 [Matrice de comptabilité sociale désagrégée\)](#page-27-1)

![](_page_59_Picture_2789.jpeg)

![](_page_61_Picture_202.jpeg)

Document à déposer sur moodle en format txt